**in**

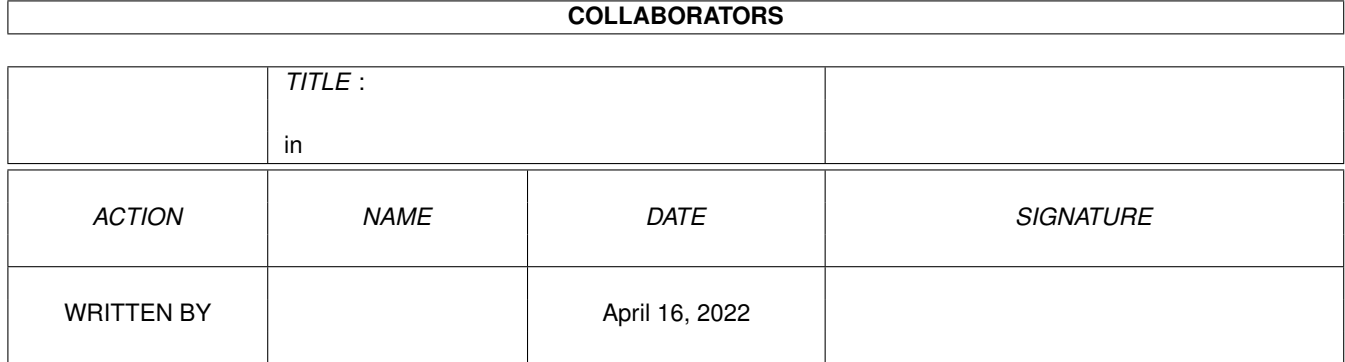

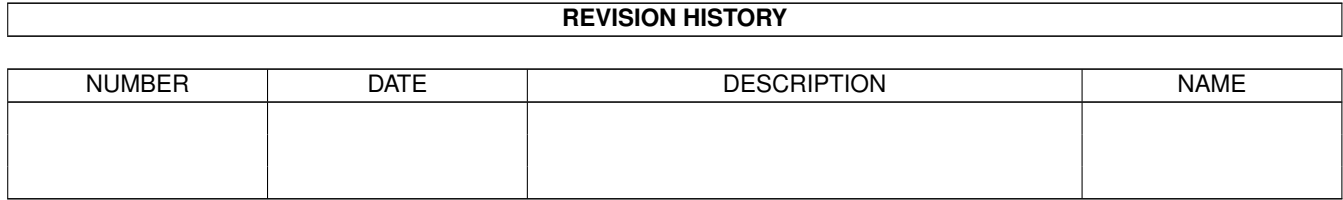

## **Contents**

## $1$  in

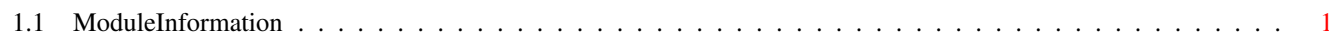

 $\mathbf 1$ 

## <span id="page-3-0"></span>**Chapter 1**

**in**

## <span id="page-3-1"></span>**1.1 ModuleInformation**

ShowModule v1.10 (c) 1992 \$#%! now showing: "rexxsyslib.m" NOTE: don't use this output in your code, use the module instead. LIBRARY rexxsysbase  $/*$  informal notation  $*/$ <br>CreateArgstring(A0,D0)  $/*$  -126 (7E)  $*/$ CreateArgstring(A0,D0)  $\frac{1}{*}$  -126 (7E) \*/<br>DeleteArgstring(A0)  $\frac{1}{*}$  -132 (84) \*/ DeleteArgstring(A0)  $\frac{1}{*}$  -132 (84) \*/<br>LengthArgstring(A0)  $\frac{1}{*}$  -138 (8A) \*/ LengthArgstring(A0)  $/* -138 (8A) */$ <br>CreateRexxMsg(A0,A1,D0)  $/* -144 (90) */$ CreateRexxMsg(A0,A1,D0)  $/* -144 (90) */$ <br>DeleteRexxMsg(A0)  $/* -150 (96) */$ DeleteRexxMsg(A0)  $\frac{1}{*}$  -150 (96) \*/<br>ClearRexxMsg(A0,D0)  $\frac{1}{*}$  -156 (9C) \*/ ClearRexxMsg(A0,D0)  $\frac{1}{x}$  -156 (9C) \*/<br>FillRexxMsg(A0,D0,D1)  $\frac{1}{x}$  -162 (A2) \*/ FillRexxMsg(A0,D0,D1)<br>IsRexxMsg(A0)  $1 * -168$  (A8) \*/<br> $1 * -450$  (1C2) \*/ LockRexxBase(D0)  $\frac{1}{x}$  -450 (1C2)  $\frac{x}{x}$ <br>UnlockRexxBase(D0)  $\frac{1}{x}$  -456 (1C8)  $\frac{x}{x}$ UnlockRexxBase(D0) ENDLIBRARY